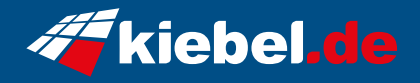

## **Laptop Ultimate Pro 14 - 4090 (17.3)**

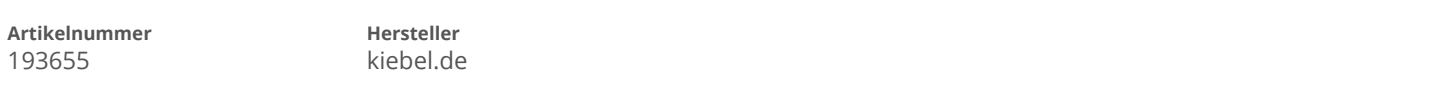

## **Angaben zum Energieverbrauch**

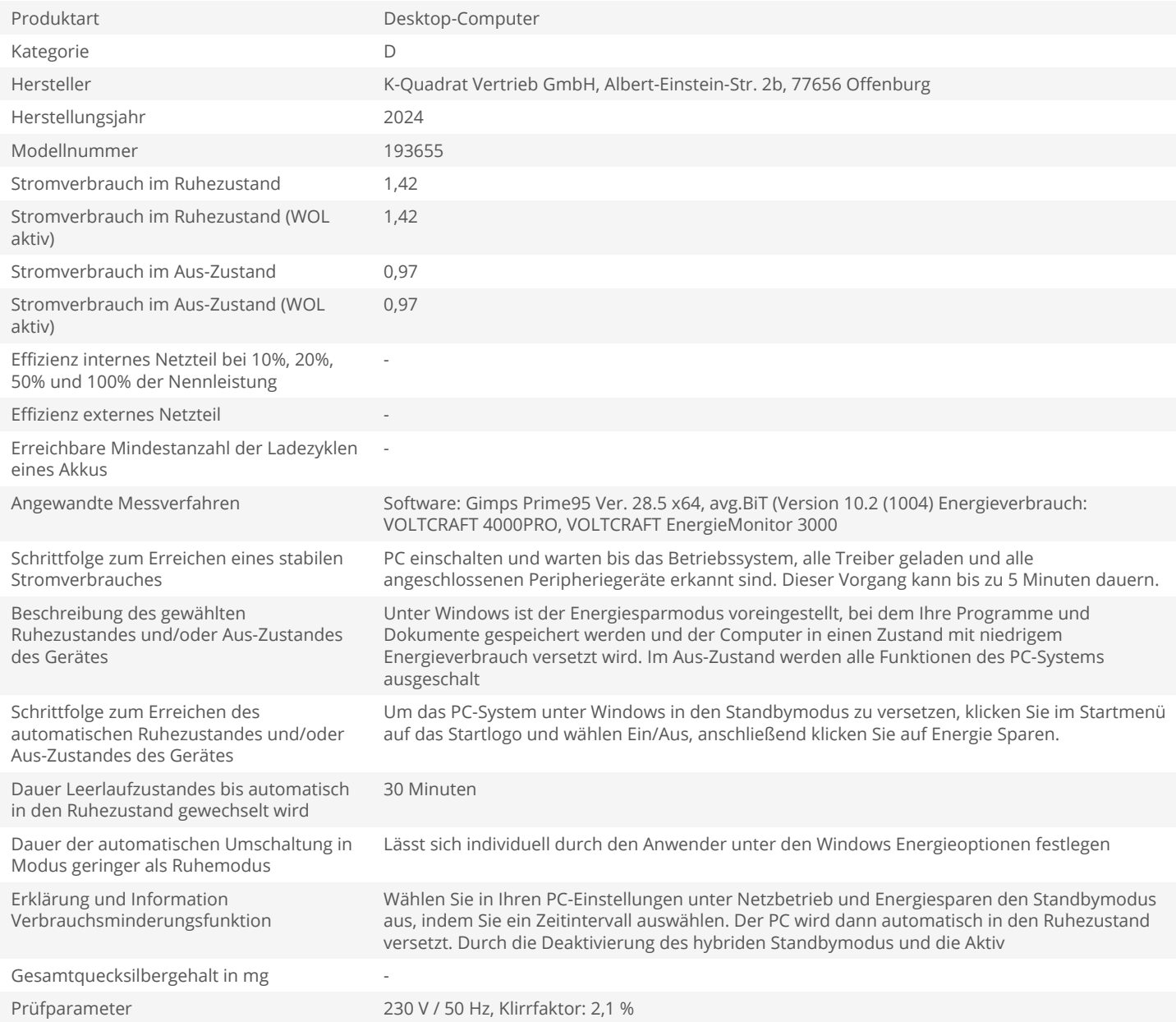